# **AutoCAD Crack Activator**

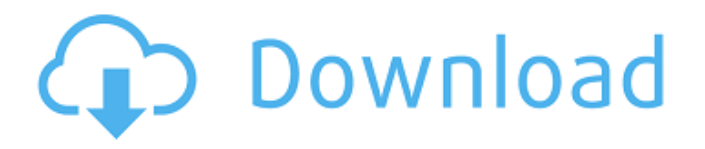

#### **AutoCAD Download PC/Windows (Final 2022)**

This lesson demonstrates some of the capabilities of AutoCAD Crack Mac along with creating and publishing a web page. What You Need This lesson assumes you already have AutoCAD and Internet Explorer (IE) on your computer. If you don't have either, you can download the free trial version of AutoCAD at www.autodesk.com/acad-tour or download Internet Explorer at www.microsoft.com/ie. Prerequisite You will need a Windows or Mac computer to complete this lesson. You will also need Internet Explorer 9 or later installed on your computer. Required Materials 1. AutoCAD software (www.autodesk.com/acad) 2. Student software (if you have it, if you don't, you'll need to create a new project in AutoCAD). Steps Start AutoCAD and create a new project. Save the project in the Documents folder. Start Internet Explorer and open the Web Site Demonstration Template in the C:\ drive. Open File Explorer and copy the Web Site Demonstration Template to your local drive. Open the Web Site Demonstration Template in the local drive. When you have downloaded the file, open the Web Site Demonstration Template in the local drive. Right-click in the Web Site Demonstration Template and select Send To. In the location and file types box, select Application. In the file name box, type a name for the file, such as MyTemplate. In the email box, enter your email address. Click Send. In the Web Site Demonstration Template, select Build Web Site from the toolbar. In the Select Hosts box, select Local Computer. In the Web Site Demonstration Template, double-click in the left pane to open the browser. In the address box, enter localhost in the Address box. Select File/Add/Add Web Site Folder. In the Add Web Site Folder dialog box, browse to the location where you saved the Web Site Demonstration Template. Select the newly created folder, MyTemplate, and click Open. Open the Web Site Demonstration Template in the local drive. In the Web Site Demonstration Template, select Build Web Site from the toolbar. Select Themes and click Properties. In the Web Site Theme Properties dialog box, on the Set Web Site Theme tab, select the most basic web site theme,

## **AutoCAD Crack Download [2022-Latest]**

The Python language is the programming language that is incorporated into the program. AutoCAD LT is a version of AutoCAD for the Windows platform that supports 2D graphics, but lacks some features available in AutoCAD. AutoCAD LT is primarily intended for drafting and design of mechanical and architectural drawings. Architecture AutoCAD is not a single drawing program. It consists of several separate programs that work together. All of these programs operate from the same window and can be synchronized. The work of the designers is done in the Drafting Manager. The drawing itself is a plan or elevation view. A section view is taken in the sectioning tool. It can also be a 2D line or polyline drawing, or it can be 3D. The section view can be of any point or any part of the surface. The 3D view can be of any face of the model. Before the view can be sent to the plotter, it must be sent to the printing area. This is called plotting. AutoCAD is a pen plotter based system; the plotter sends the drawing in a format, called a plotter language (PLT), that describes the outline of the drawing. The paper, on which the drawing is printed, is called a plotter media. The plotter media must have been placed on a plotter plotter table or on a plotter glass plate. The design is sent to a screen that can be displayed in a window. The window can be on the same machine as the drawing program, or it can be on another machine. Once the design is sent to the screen, the design is ready to be sent to the plotter and printed. This may be a simple copy, or it can be sent to the output plotter, which is a laser printer, to have all the dimensions measured. The features that this section describes apply to AutoCAD LT and can be used in AutoCAD. Drafting Manager This is the main screen for the drafting portion of AutoCAD and is the place where the user can create, edit, and modify their drawing or model. It consists of five main parts: Graphical Modeling and Preferences The ribbon bar of the Drafting Manager. It is used to select tools and set preferences. The ribbon includes a command ribbon, a contextual ribbon and two tool bars. It can be customized by the user. A user can also add custom tool bars and tool buttons ca3bfb1094

# **AutoCAD Crack+ License Code & Keygen**

Go to the menu of Autocad and select "File" Click on "New". Type "Vehicle" and click "OK". Type a name like "Example1" and click OK. Click "Close". Go to the menu of Autocad and select "File" Click on "Application Data\Autodesk\Miscellaneous Data\Settings". Click on "Uncheck" beside "Units set to inches". Go to the menu of Autocad and select "File" Click on "Application Data\Autodesk\Miscellaneous Data\Settings". Click on "Check" beside "Use Autocad Units in plotter". Click on "Save" to save the settings. Now open Autocad and select "Import". Select a file called "example.dwg" Click "Open". Select "Use this file for calibration" and click "OK". Click "OK". Click "Close". See also List of vector graphics markup languages Comparison of CAD editors Comparison of CAD editors – 3D List of computeraided design editors List of sketch editors List of CAD file formats External links Category:AutoCAD Category:3D graphics software Category:Computeraided design Category:Computer-aided design software for Windows Category:Computer-aided design software for MacOS Category:Computeraided design software for Linux Category:Vector graphics editors FILED NOT FOR PUBLICATION MAR 12 2013

#### **What's New In?**

Search & Replace (S&R) and Find & Replace (F&R) have received updates to improve performance. Improvements to the S&R and F&R search algorithms have resulted in faster search results. (video: 1:35 min.) Automatic splitting of the drawing at multiple search locations in a single search operation has been added. This helps improve the search performance in cases where the drawing has multiple instances of the same component, object or text. AutoCAD 19 introduced the ability to search for the next instance of a text string within a drawing. Now you can find each subsequent instance of the text string. Find Previous (F3) for 2D and 3D viewports is now available. Data Management: Autodesk Branding: As you work with your drawing,

Autodesk Branding makes it easier to search and work with drawings in other software that are saved to Autodesk File Formats, without having to open or navigate to your other drawings. When the logo is installed and you open a drawing in Autodesk Branding, the drawings are presented in a separate window for easy access. When you open a drawing in Autodesk Branding, you will be prompted to choose which Autodesk Branding format you want to work with. To choose the drawing file format, click the Gear icon in the upper-left corner of the drawing. The default drawing formats are already selected, but you can add other file formats or choose other formats from the list to add them to the list: Keyboard Shortcuts: AutoCAD 2023 includes a variety of new keyboard shortcuts. The keyboard shortcuts for editing and formatting in the drawing window are listed below, along with the shortcuts for moving around the drawing. The shortcuts shown in the drawing window are the same shortcuts used in Windows. new: Open a new drawing (if you previously opened another drawing, choose Open from the File menu and choose a drawing to open). Open: Open a drawing that has been saved with the same name as the currently active drawing. Save As: Save the currently active drawing. Close: Close the currently active drawing. Automatic: Confirm the next on-screen command. Cut: Cut the currently active line segment. Copy: Copy the currently

# **System Requirements For AutoCAD:**

Windows 95/98/2000/XP/Vista/7/8/10, 32bit Intel Pentium, 3.0 GHz or higher RAM of 1 GB or more Hard Disk Size: 30 GB Preferred MAC OSX 10.4 or higher Intel Dual Core CPU 2 GB or more RAM Intel Quad Core CPU 4 GB or more RAM Hard Disk Size:

[https://kryptokubus.com/wp-content/uploads/2022/07/AutoCAD\\_\\_With\\_Regis](https://kryptokubus.com/wp-content/uploads/2022/07/AutoCAD__With_Registration_Code_Free_Download_For_Windows_April2022.pdf) tration Code Free Download For Windows April2022.pdf <https://dasmaperfekte.com/wp-content/uploads/2022/07/carsand.pdf> [https://maisonchaudiere.com/advert/autocad-21-0-crack-win-mac](https://maisonchaudiere.com/advert/autocad-21-0-crack-win-mac-april-2022/)[april-2022/](https://maisonchaudiere.com/advert/autocad-21-0-crack-win-mac-april-2022/) <http://findmallorca.com/autocad-crack-50/> <https://infinitynmore.com/wp-content/uploads/2022/07/AutoCAD-9.pdf> [https://futurestrongacademy.com/wp](https://futurestrongacademy.com/wp-content/uploads/2022/07/AutoCAD-81.pdf)[content/uploads/2022/07/AutoCAD-81.pdf](https://futurestrongacademy.com/wp-content/uploads/2022/07/AutoCAD-81.pdf) <https://cycloneispinmop.com/autocad-22-0-crack-2022-latest/> <http://yugpradesh.com/wp-content/uploads/2022/07/remogeor.pdf> <https://arseducation.com/autocad-23-0-crack-with-registration-code/> [http://mycontractors.net/wp-content/uploads/2022/07/AutoCAD\\_Crack\\_\\_With](http://mycontractors.net/wp-content/uploads/2022/07/AutoCAD_Crack__With_License_Code_WinMac-1.pdf) [\\_License\\_Code\\_WinMac-1.pdf](http://mycontractors.net/wp-content/uploads/2022/07/AutoCAD_Crack__With_License_Code_WinMac-1.pdf) <https://astrofiz.ro/wp-content/uploads/2022/07/fidohayl.pdf> <https://kvmichocolates.com/wp-content/uploads/marsco.pdf> <http://eafuerteventura.com/?p=38984> <http://vietditru.org/advert/autocad-20-0-for-pc-latest-2022/> <http://goldeneagleauction.com/?p=58587> [https://www.webcard.irish/autocad-2019-23-0-crack-registration-code-free](https://www.webcard.irish/autocad-2019-23-0-crack-registration-code-free-for-windows-latest/)[for-windows-latest/](https://www.webcard.irish/autocad-2019-23-0-crack-registration-code-free-for-windows-latest/) <https://www.incubafric.com/wp-content/uploads/2022/07/janyyele.pdf> <https://youdocz.com/wp-content/uploads/2022/07/AutoCAD-122.pdf> [https://gamersmotion.com/autocad-23-1-crack-free-registration-code-free](https://gamersmotion.com/autocad-23-1-crack-free-registration-code-free-download-win-mac-2022-latest/)[download-win-mac-2022-latest/](https://gamersmotion.com/autocad-23-1-crack-free-registration-code-free-download-win-mac-2022-latest/) [https://samak1.com/wp-](https://samak1.com/wp-content/uploads/2022/07/AutoCAD__Download_PCWindows.pdf) [content/uploads/2022/07/AutoCAD\\_\\_Download\\_PCWindows.pdf](https://samak1.com/wp-content/uploads/2022/07/AutoCAD__Download_PCWindows.pdf)